# МІНІСТЕРСТВО ОСВІТИ І НАУКИ УКРАЇНИ ДЕРЖАВНИЙ ВИЩИЙ НАВЧАЛЬНИЙ ЗАКЛАД «УЖГОРОДСЬКИЙ НАЦІОНАЛЬНИЙ УНІВЕРСИТЕТ» ФАКУЛЬТЕТ МАТЕМАТИКИ ТА ЦИФРОВИХ ТЕХНОЛОГІЙ

Кафедра системного аналізу та теорії оптимізації

## **А.Ю.Брила, М.М. Ломага, А.С. Вощепинець**

# **ЛОГІЧНІ ВИРАЗИ У PYTHON. АЛГОРИТМИ З РОЗГАЛУЖЕННЯМ**

Методичні вказівки до лабораторних робіт з дисципліни «Програмування»

Логічні вирази у Python. Алгоритми з розгалуженням. (Методичні вказівки до лабораторних робіт з дисципліни «Програмування»). /Укладачі: А.Ю. Брила, М.М. Ломага, А.С. Вощепинець. – Ужгород, 2023.– 13 с.

Навчальний матеріал методичних вказівок призначений для аудиторної і самостійної підготовки студентів при вивченні дисципліни «Програмування».

Основна мета самостійної роботи студента – закріплення теоретичних відомостей, які викладаються на лекціях, та вміння їх застосувати, розв'язуючи задачі, що виникають на практиці. Завдання розроблених методичних матеріалів полягає в чіткій, цілеспрямованій допомозі студентам в організації самостійної підготовки до практичних занять з дисципліни «Програмування».

Методичні вказівки призначені для студентів різних напрямків підготовки.

#### **Рецензенти**:

к.ф.-м.н., доц. Погоріляк О.О.,

к.ф.-м.н., доц. Млавець Ю.Ю.

*Рекомендовано до друку:*

*Кафедрою системного аналізу та теорії оптимізації (Протокол №10 від 18 травня 2023 року);*

*Науково-методичною комісією факультету математики та цифрових технологій, (Протокол № 9 від 23 травня 2023 року);* 

*Вченою радою факультету математики та цифрових технологій ДВНЗ "Ужгородський національний університет", (Протокол №9 від 25 травня 2023 року).*

## ВИРАЗИ ТА ОПЕРАЦІЇ

<span id="page-2-0"></span>Виразом називають послідовність операцій, операндів і розділових знаків, що задають деякі обчислення. В залежності від значення, яке одержується в результаті цих обчислень, вирази поділяють на арифметичні та логічні.

#### Логічні вирази

<span id="page-2-1"></span>Логічним виразом називається такий вираз, внаслідок обчислення якого одержується логічне значення типу bool (True або False).

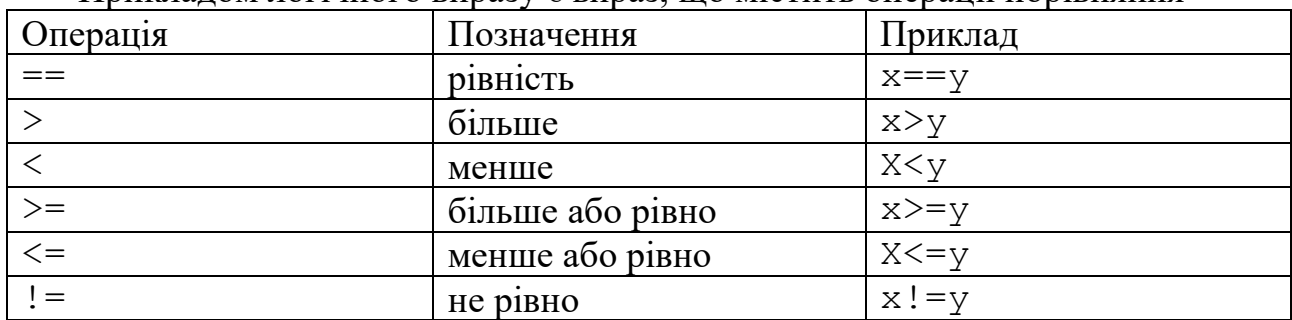

Приклалом логічного виразу є вираз, що містить операції порівняння

У арифметичному виразі можуть також використовуватися логічні операції

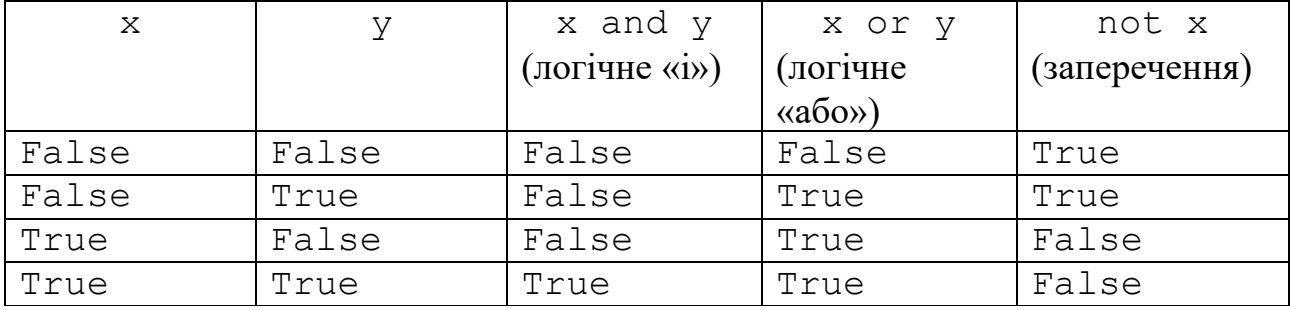

### Пріоритет операції

<span id="page-2-2"></span>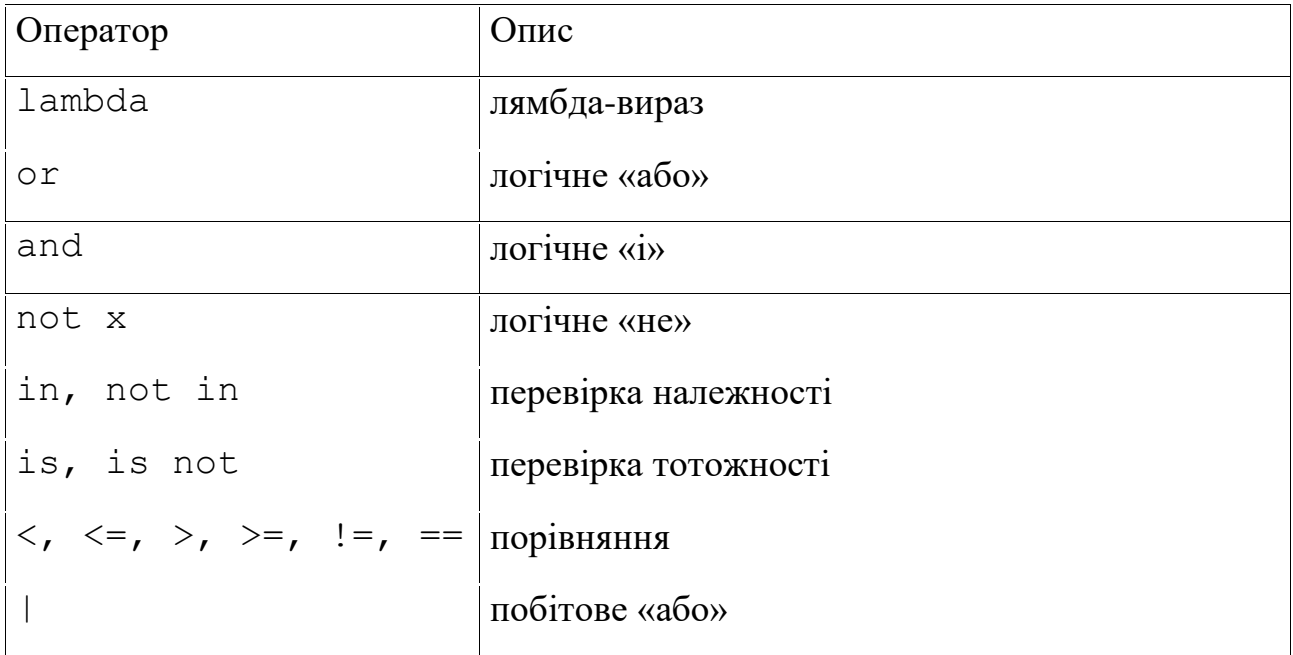

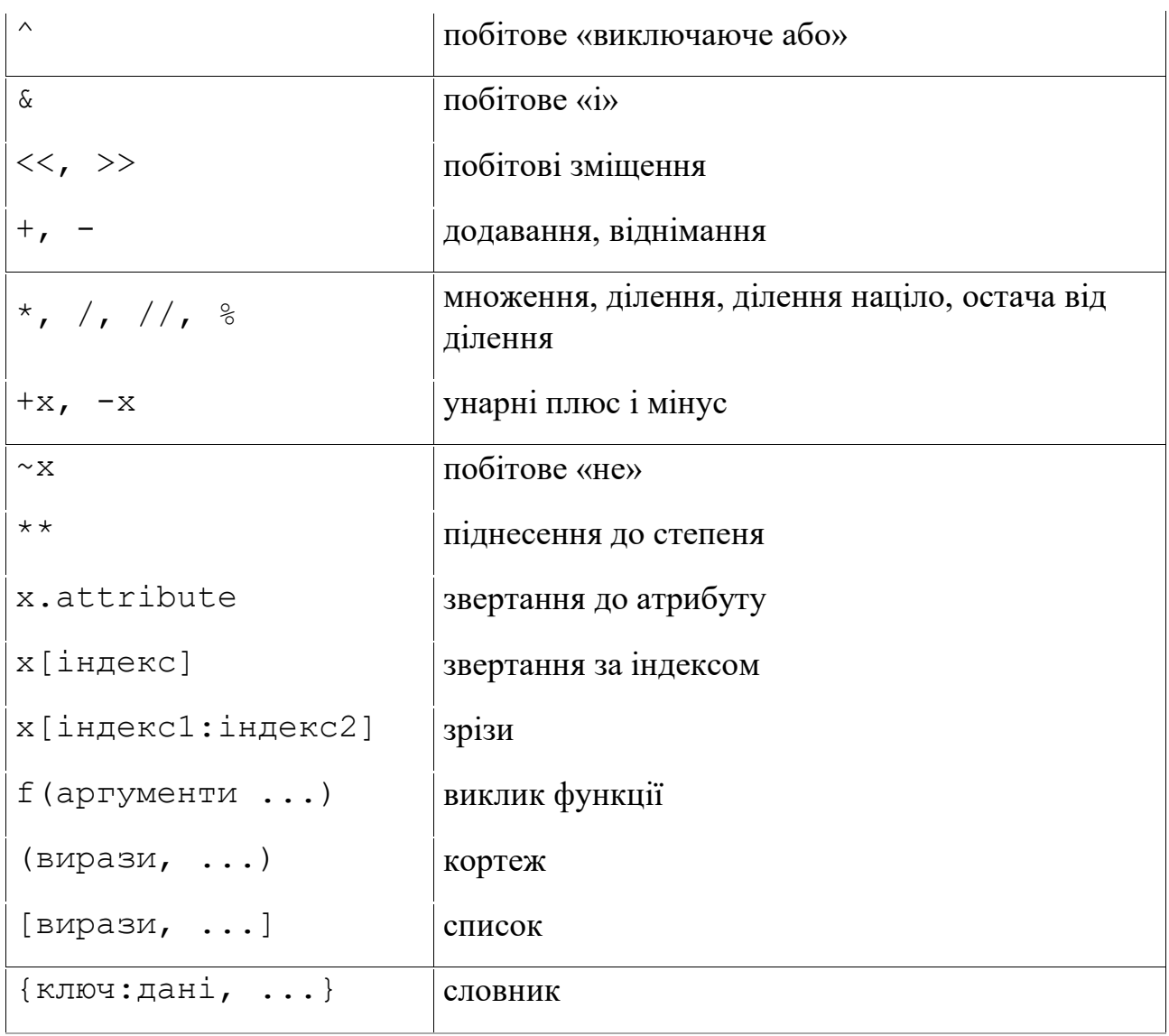

## **АЛГОРИТМИ З РОЗГАЛУЖЕННЯМ**

## **Умовний оператор**

<span id="page-4-1"></span><span id="page-4-0"></span>Дозволяє вибрати оператор, який буде виконуватися в залежності виконання чи невиконання деякої умови. Існують повна та скорочена форми цього оператора. **Скорочена форма**

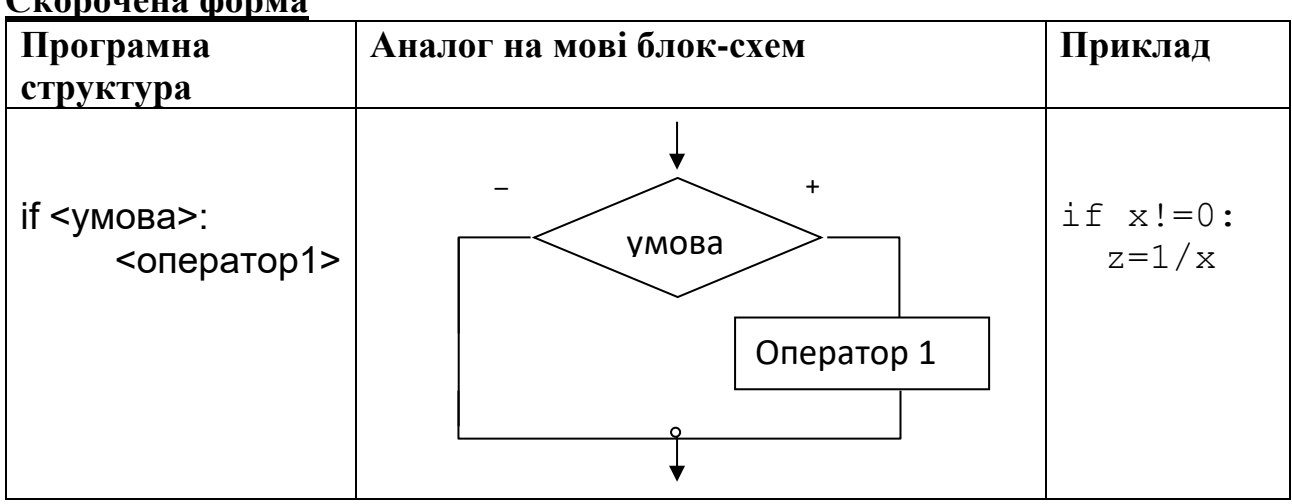

#### **Розширена форма**

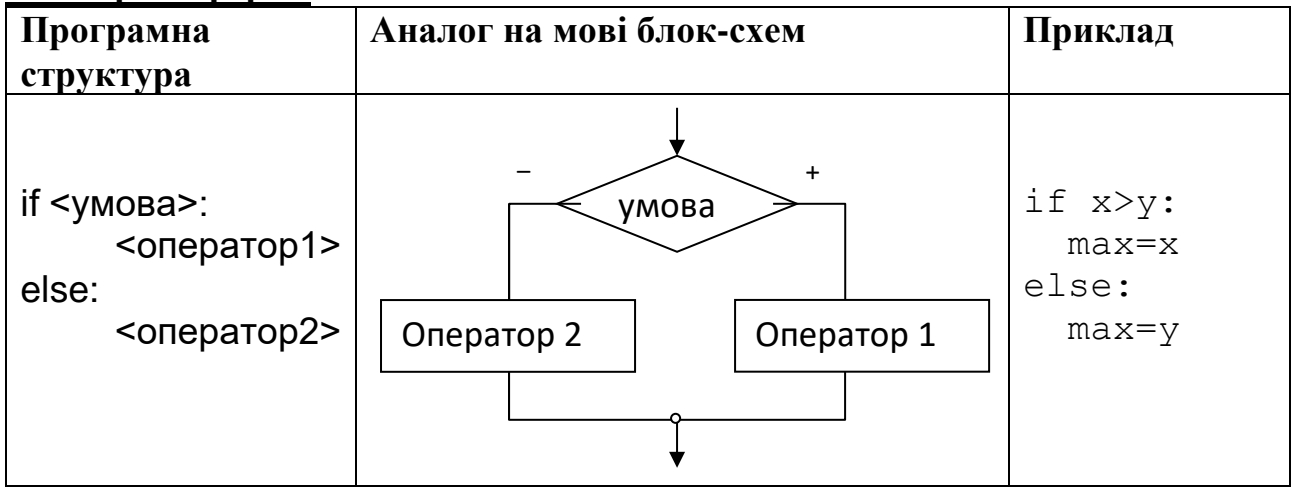

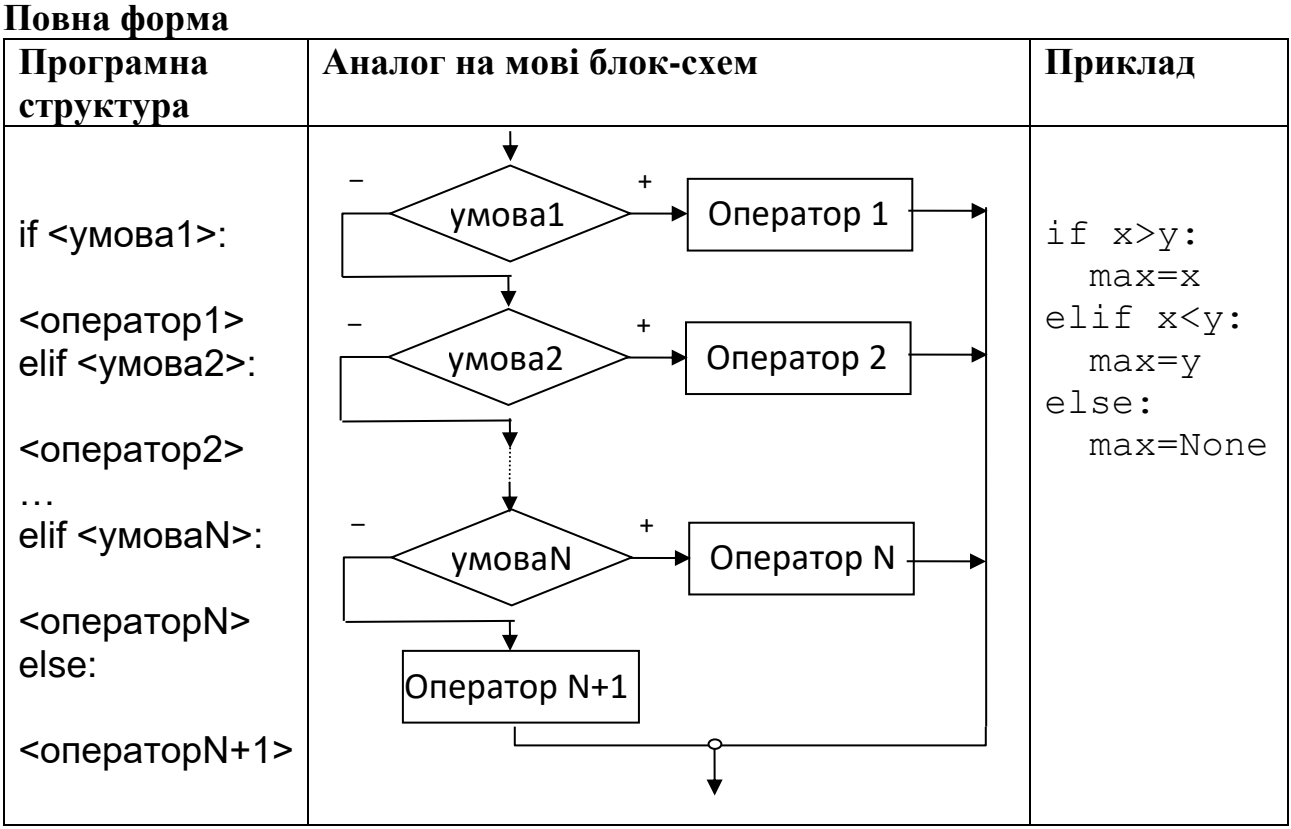

## **Тернарний оператор**

<span id="page-6-0"></span>Для скорочення запису умовного оператора можна використати однорядкову форму умовного оператора (тернарний або ж трьохмісний оператор). Як правило, такий оператор використовується у випадку, коли вирази є невеликими і деякій змінній треба присвоїти результат одного з двох виразів у залежності від результатів перевірки деякої умови.

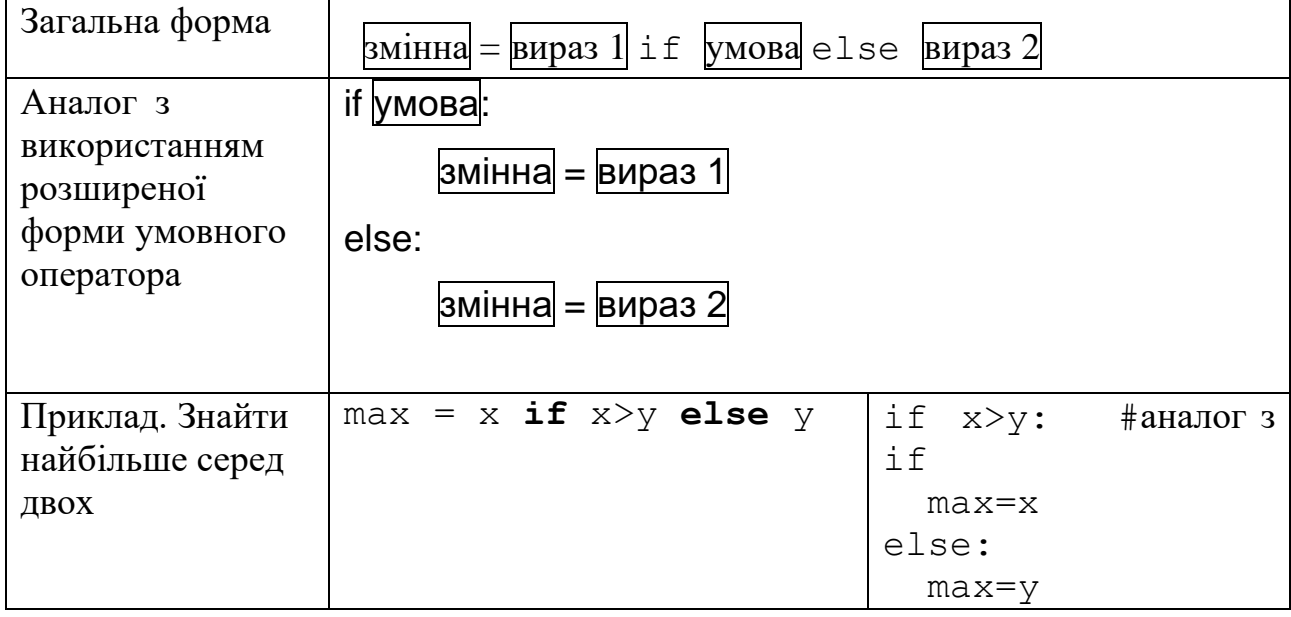

### **Приклади**

<span id="page-7-0"></span>0. З клавіатури вводиться кількість балів студента. Визначити чи здав він залік (кількість балів більша за 60).

```
score=float(input("Введіть кількість балів: "))
if score>=60:
     print("Залік здано")
else:
     print("Залік не здано")
```
1. З клавіатури вводяться вартості двох товарів і кількість грошей клієнта. Вивести можливі варіанти покупки (обидва товари, тільки перший, тільки другий, не можна купити жодного).

```
price1=float(input("Ціна першого товару : "))
price2=float(input("Ціна другого товару : "))
money=float(input("Кількість грошей : "))
if money>=price1+price2:
     print("обидва")
elif money>=price1 and money>=price2:
     print("якийсь один")
elif money>=price1:
     print("тільки перший")
elif money>=price2:
     print("тільки другий")
else:
    print("жоден товар")
```
2. З клавіатури вводиться ім'я та стать користувача сайту. Визначити форму звертання «пан»/«пані» з використанням тернарного оператора та привітати його на сайті.

```
user name=input("Ваше ім'я:")
gender=input("Стать :")
if gender=="M":
     prefix="пан"
else:
     prefix="пані"
#аналоаг з використанням тернарного оператора 
gender= "пан" if gender=="M" else "пані"
```

```
print(prefix+" "+user_name)
```
4. З клавіатури вводиться ім'я користувача сайту. Якщо ім'я не введено (результатом введення є порожній рядок). У випадку порожнього рядка ім'я користувача буде «гість». Використати тернарний оператор.

```
user name=input("Введіть ім 'я: ")
nik_name= user_name if user_name!="" else "гість"
print("Вітаємо "+nik_name)
```
5. З клавіатури вводиться номер дня тижня. Вивести на екран назву дня (передбачити можливість введення некоректного значення).

```
day_number=int(input("Введіть номер дня: "))
if day_number==1:
     print("Понеділок")
elif day number==2:
     print("Вівторок")
elif day number==3:
     print("Середа")
elif day number==4:
     print("Четвер")
elif day number==5:
     print("П\"ятниця")
elif day number==6:
     print("Субота")
elif day number==7:
     print("Неділя")
else:
     print("Некоретний номер дня")
```
6. З клавіатури вводиться оцінка у 12 бальній шкалі. Вивести текстове представлення оцінки (відмінно, добре, задовільно, незадовільно).

```
score=int(input("Введіть кількість балів: "))
if score<0 or score>12: 
     print("Неправильний ввод")
elif score<3:
     print("Незадовільно") 
elif score<7:
     print("Задовільно")
elif score<10:
     print("Добре")
else:
     print("Відмінно")
```
#### **Питання для самоконтролю**

- *1. Що називають арифметичним виразом?*
- *2. Що називають логічним виразом?*
- *3. Які операції може містити арифметичний вираз?*
- *4. Які операції може містити логічний вираз?*
- *5. Назвіть основні математичні функції, які доступні у мові Python.*
- *6. Який пріоритет операцій у мові Python.*

# **ЗАВДАННЯ ДЛЯ САМОСТІЙНОЇ РОБОТИ**

# <span id="page-9-0"></span>**Завдання 1.**

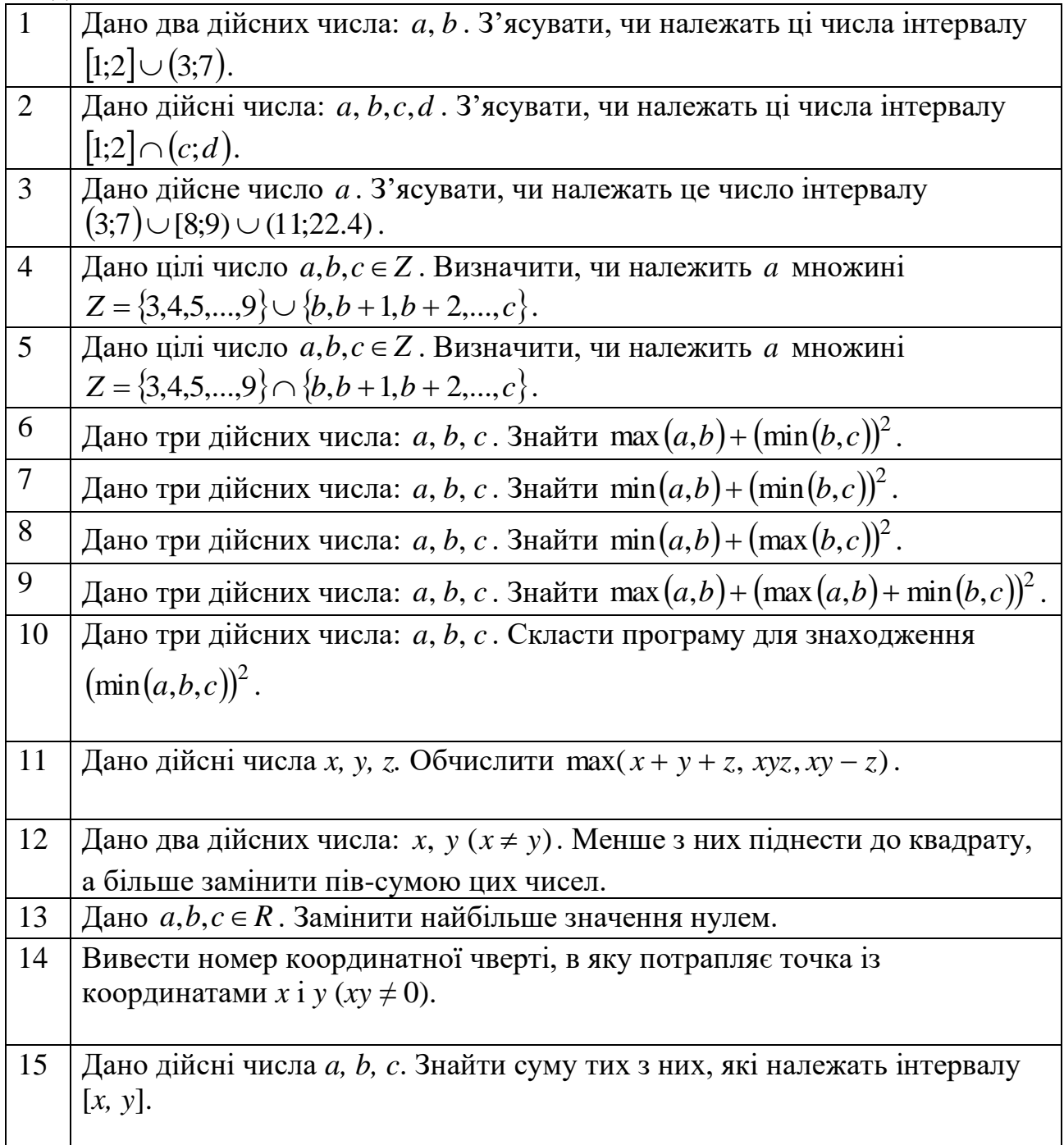

# **Завдання 2.**

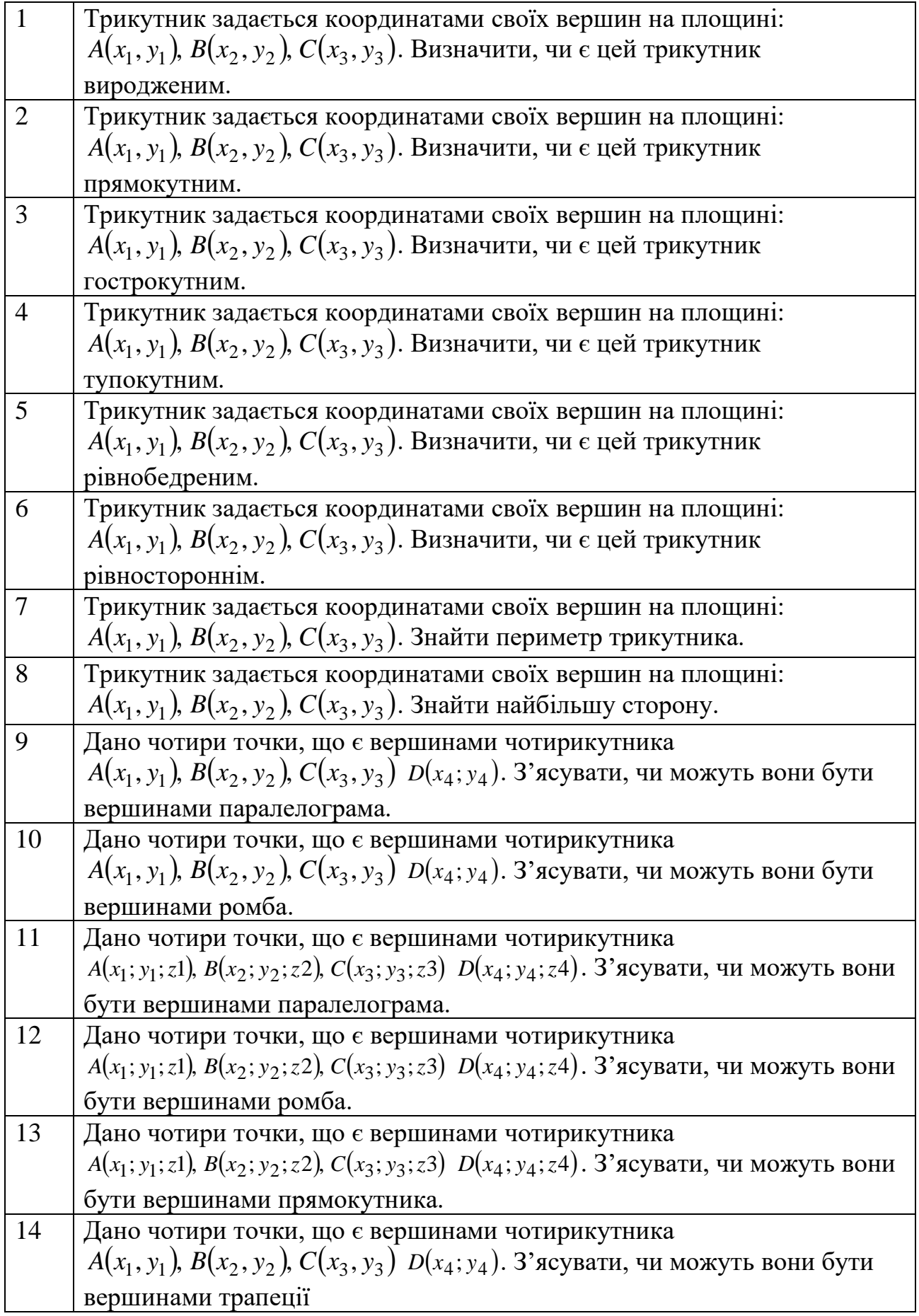

## Завдання 3. Знайти значення у.

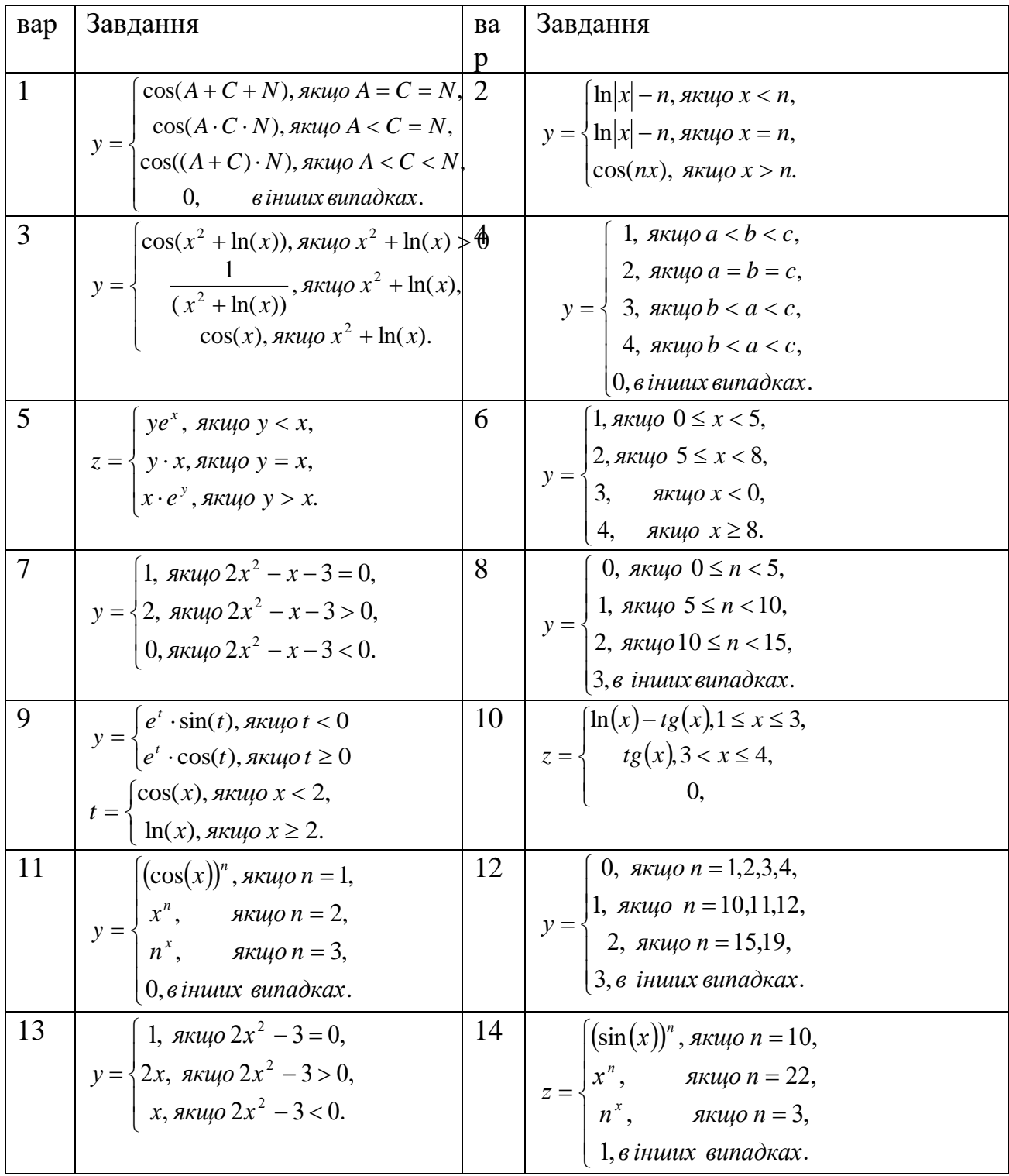

## **СПИСОК ВИКОРИСТАНОЇ ЛІТЕРАТУРИ**

<span id="page-12-0"></span>1. The Python Tutorial [Електронний ресурс] – Режим доступу до ресурсу:

[https://docs.python.org/3/tutorial/index.html.](https://docs.python.org/3/tutorial/index.html)

2. Костюченко А.О. Основи програмування мовою Python: навчальний посібник. Чернігів: ФОП Баликіна С.М., 2020. 180 с.

3. Яковенко А. В. Основи програмування. Python. Частина 1 [Електронний ресурс]: підручник для студ. спеціальності 122 "Комп'ютерні науки", спеціалізації "Інформаційні технології в біології та медицині". – Київ : КПІ ім. Ігоря Сікорського, 2018. – 195 с.

# **3MICT**

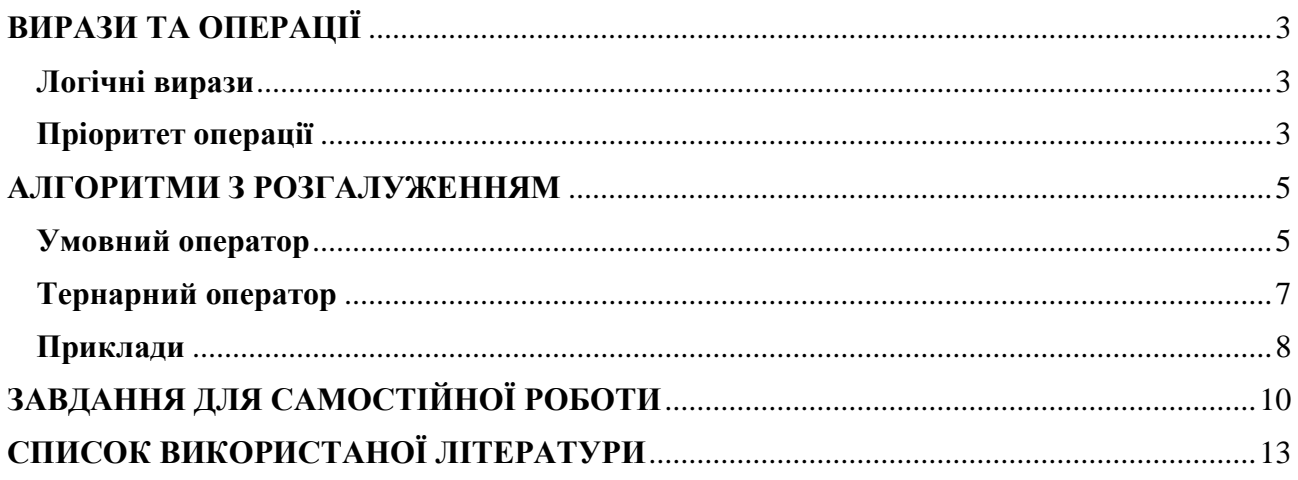

**Укладачі**: к. ф.-м. н., доц. Брила А.Ю., ст.викл., Ломага М.М., к. ф.-м. н., Вощепинець А.С.

**Рецензенти**: к.ф.-м.н., доц. Погоріляк О.О., к.ф.-м.н., доц. Млавець Ю.Ю.

# ЛОГІЧНІ ВИРАЗИ У PYTHON. АЛГОРИТМИ З РОЗГАЛУЖЕННЯМ Методичні вказівки до лабораторних робіт з дисципліни «Програмування»